201001 业务暂不支持退款 有一个 的复数 医双角性 资源池未开启退款功能 201003 机房不可用,请选择其它机房或规格 线路未开启购买功能,请选择其它机房或规格 201008 业务已开通, 不可重复提交 idc信息已存在, 请勿重复开通 201009 操作系统不可用 有一个 有一个 一个 一个 操作系统不存在, 请选择其它系统 201012 无授权线路 用户无授权线路,请联系资源池授权 201013 无效线路 インジェン インスタン おおし おおおお ちょうかん ちょうかん きょうかい ちょうかい ちょうかい はんしょう こうしょう こうしょう こうしょう 201015 您的托管业务暂不支持升级,请联系客服 您的托管业务暂不支持升级 201016 无效电源 有着 中国 中国 中国 中源信息不存在, 请联系资源池处理 201018 升级电源时应高于当前电源配置 升级电源时应高于当前电源配置 201020 设备不存在 请联系资源池处理 201021 交换机不支持该操作 インド おおし 清联系资源池处理 201022 设备未下架,不能执行删除操作 设备未下架,不能执行删除操作 201023 设备状态异常,不能执行下架操作 不能执行下架操作 201024 该业务正在降配续费,不可重复提交 不可重复提交操作 201025 该业务正在临时升级,不可重复提交 不可重复提交操作 201026 线路禁止续费降配 201026 线路禁止线盘降配 201027 线路禁止升级 わいちょう こうしゃ おおかい ちょうきょう さんのう ちょうかん ちょうかん ちょうかん ちょうかん ちょうかん はいしょう はいしょう 201028 机柜分配失败 不过 不可能 不可能 的第三人称单数 保存机柜信息失败,请联系资源池处理 201029 机位分配失败 不过 不可能 不可能的 计算机位信息失败,请联系资源池处理 201030 端口分配失败 保存端口信息失败, 请联系资源池处理 201031 业务不存在 不存在的 医二十二十二十二十一十一五十二十二 化管业务不存在,请检查当前业务数据 201032 该线路下业务不允许升级 201032 该路未开放升级功能,请联系资源池处理 201033 托管业务当前状态,无法完成操作 当前业务状态不支持该功能 201034 该业务正在降配续费,不可重复提交 该业务正在降配续费,不可重复提交 201035 升级带宽时应高于当前带宽 有节节的 有效量 计级带宽时应高于当前带宽 201036 升级防御时应高于当前防御 有功能的 计多元 计多项 计级防御时应高于当前防御 201037 升级时新配置与原配置相同 有一个 计数值检查请求的升级参数,无变动 201038 端口号个数必须是0或者1个 有关 高级 计二字的个数必须为0或者1 201039 该线路下升级的带宽值应是 1 的倍数 升级带宽值不合法 201040 端口号最多申请 N 个 不 不 不 不 一 一 一 端口号的最大值有限, 请检查后重新输入 201041 机柜无可分配端口号 [1] [2010] [2010] [2010] 无可分配端口号,请联系资源池处理 201042 续费失败,余额不足 不可以 不可以 不可以 不可以 人名斯尔足 201043 该线路暂停购买 (2010年) 这线路暂停购买,请联系资源提供商 201044 已过期续费失败 2010年 10 2010年 已被回收,无法续费 201045 业务已退款 该业务已退款, 请勿重复操作 201046 业务超过可退款时间 业务也超过可退款时间, 无法退款 201047 设备不存在 2010 2020 12:00 12:00 12:00 12:00 12:00 12:00 12:00 12:00 12:00 12:00 12:00 12:00 12:00 12:00 12:0 201048 服务器IP必填 设备ip不存在,请检查请求参数 201049 无可分配机位 机柜信息不存在,请联系资源池处理 201050 托管上架失败 不管上架失败, 请联系资源池处理 201051 设备状态为某某,不能执行某某操作 设备状态,不支持当前操作 201052 操作执行失败 更新数据错误,请联系资源池处理 201053 密码格式不正确 有一个 有一个 有一个 请检查密码参数

## 返回码 解释 解决方案

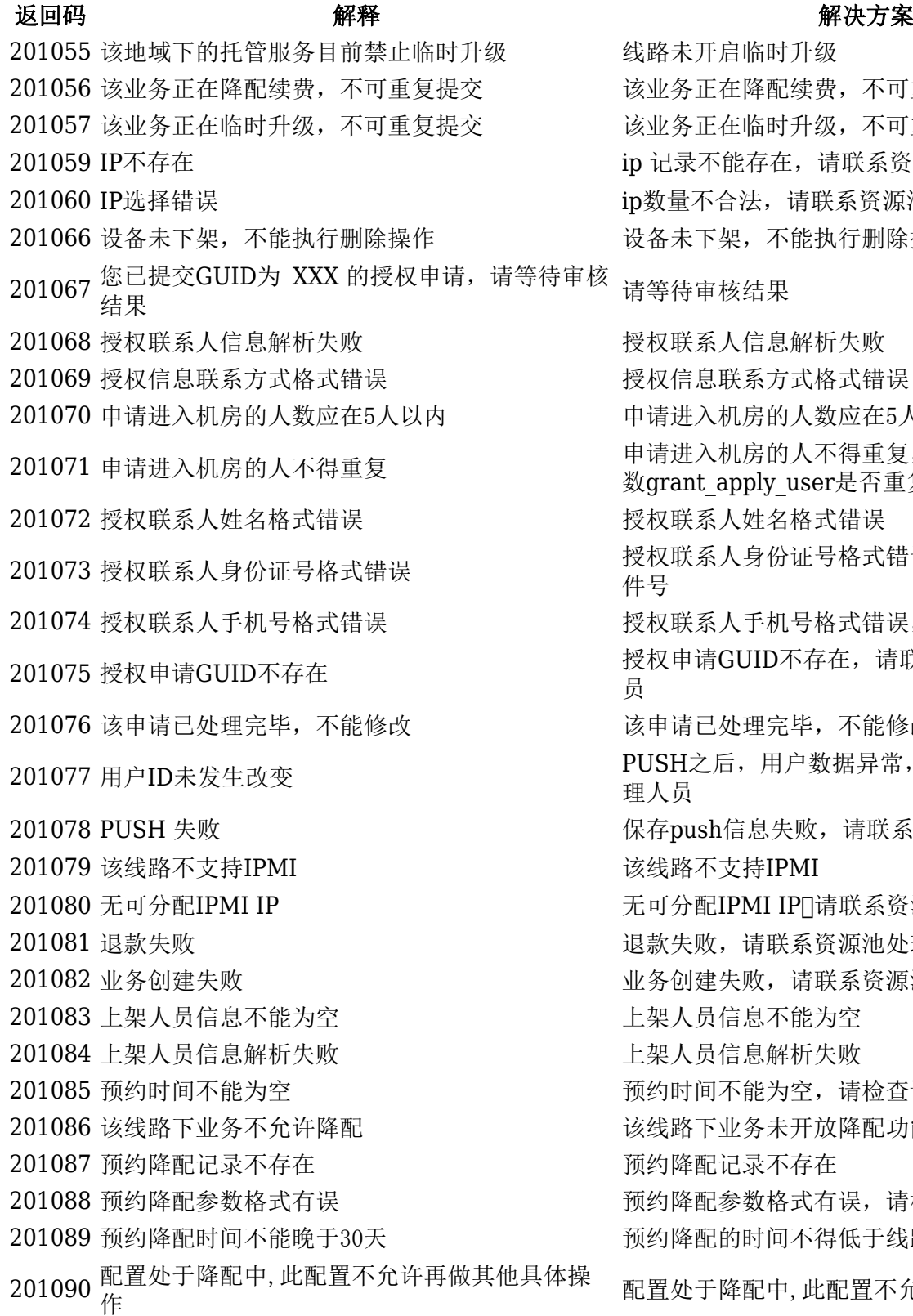

线路未开启临时升级 该业务正在降配续费,不可重复提交 该业务正在临时升级,不可重复提交 ip 记录不能存在,请联系资源池处理 ip数量不合法,请联系资源池处理 设备未下架,不能执行删除操作

核<br>请等待审核结果

授权联系人信息解析失败 授权信息联系方式格式错误 申请进入机房的人数应在5人以内 申请进入机房的人不得重复,请检查参 数grant apply user是否重复 授权联系人姓名格式错误 授权联系人身份证号格式错误,请核对用户证 件号 授权联系人手机号格式错误,请核对手机号 授权申请GUID不存在,请联系资源池管理人 员 该申请已处理完毕,不能修改 PUSH之后, 用户数据异常, 请联系资源池管 理人员 保存push信息失败, 请联系资源池处理 该线路不支持IPMI 无可分配IPMI IP 同请联系资源池处理 退款失败, 请联系资源池处理。 业务创建失败,请联系资源池处理。 上架人员信息不能为空 201084 上架人员信息解析失败 上架人员信息解析失败 预约时间不能为空,请检查请求参数 该线路下业务未开放降配功能 预约降配记录不存在 预约降配参数格式有误,请检查请求参数 预约降配的时间不得低于线路的指定天数 配置处于降配中,此配置不允许再做其它操作